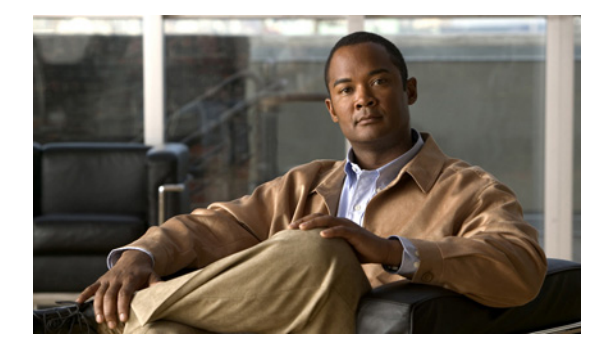

# はじめに

ここでは、次の項について説明します。

- **•** [「対象読者および使用」\(](#page-0-0)P.ix)
- **•** [「表記法」\(](#page-0-1)P.ix)
- **•** 「[Cisco Unity Connection](#page-1-0) のマニュアル」(P.x)
- **•** [「マニュアルの入手方法およびテクニカル](#page-1-1) サポート」(P.x)
- **•** [「シスコ製品のセキュリティ」\(](#page-2-0)P.xi)

### <span id="page-0-0"></span>対象読者および使用

『*Cisco Unity Connection* アップグレード ガイド』は、Cisco Unity Connection システムの構成のアッ プグレードと変更を担当するシステム管理者と技術者を対象としています。

『*Cisco Unity Connection* アップグレード ガイド』では、現在のシステム構成(Cisco Unity Connection とその動作を定義するハードウェアとソフトウェアの構成)の変更に必要な情報と手順お よび Connection ソフトウェアを新しいバージョンにアップグレードするのに必要な情報と手順につい て取り上げます。このマニュアルには、Cisco Unity Connection データ(ユーザ テンプレートやコー ル ハンドラなど)の変更に関する情報は含まれていません。

## <span id="page-0-1"></span>表記法

 $\overline{\mathsf{I}}$ 

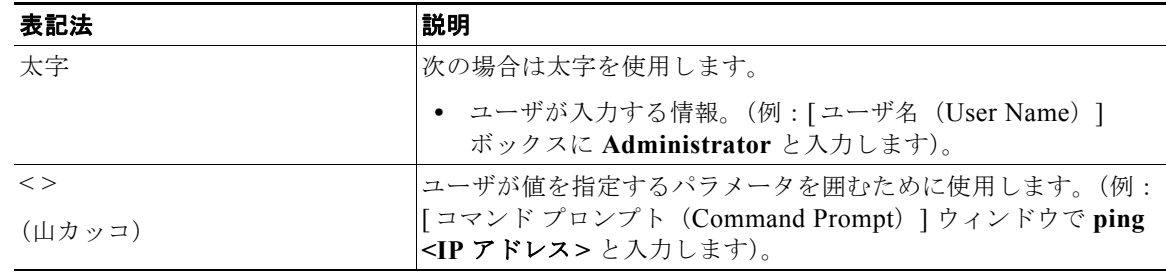

#### 表 **1** 『*Cisco Unity Connection* アップグレード ガイド』の表記法

Ι

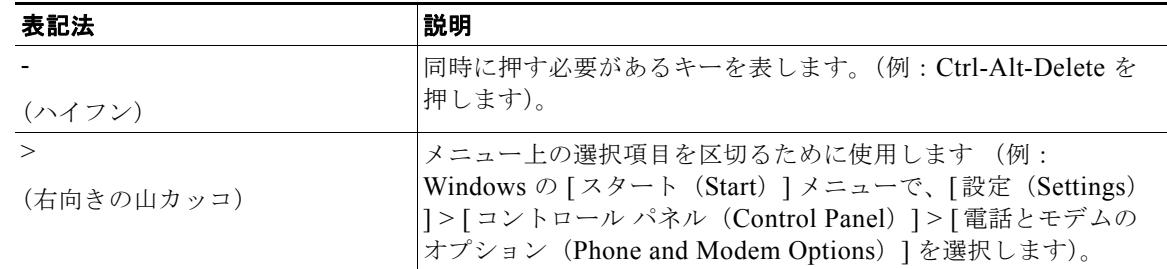

#### 表 **1** 『*Cisco Unity Connection* アップグレード ガイド』の表記法 (続き)

『*Cisco Unity Connection* アップグレード ガイド』では、次の表記法も使用します。

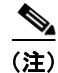

(注) 「注釈」です。役立つ情報や、このマニュアル以外の参照資料などを紹介しています。

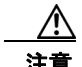

注意 「要注意」の意味です。機器の損傷またはデータ損失を予防するための注意事項が記述されていま す。

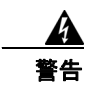

#### 警告 「危険」の意味です。人身事故を予防するための注意事項が記述されています。

(このガイドに記載されている安全上の警告の詳細については[、](http://www.cisco.com/en/US/docs/voice_ip_comm/connection/regulatory/compliance/ucwarns.html) [http://www.cisco.com/en/US/docs/voice\\_ip\\_comm/connection/regulatory/compliance/ucwarns.html](http://www.cisco.com/en/US/docs/voice_ip_comm/connection/regulatory/compliance/ucwarns.html) の 『*Regulatory Compliance and Safety Information for Cisco Unity Connection*』を参照してください)

### <span id="page-1-0"></span>**Cisco Unity Connection** のマニュアル

Cisco.com 上の Cisco Unity Connection に関するマニュアルの説明と URL については、 『*Documentation Guide for Cisco Unity Connection Release 9.x*』を参照してください。このマニュアル は Cisco Unity Connection に同梱されており、次の URL からも入手できます[。](http://www.cisco.com/en/US/docs/voice_ip_comm/connection/9x/roadmap/9xcucdg.html) [http://www.cisco.com/en/US/docs/voice\\_ip\\_comm/connection/9x/roadmap/9xcucdg.html](http://www.cisco.com/en/US/docs/voice_ip_comm/connection/9x/roadmap/9xcucdg.html)

### <span id="page-1-1"></span>マニュアルの入手方法およびテクニカル サポート

マニュアルの入手方法、テクニカル サポート、その他の有用な情報について、次の URL で、毎月更新 される『*What's New in Cisco Product Documentation*』を参照してください。シスコの新規および改訂 版の技術マニュアルの一覧も示されています。

<http://www.cisco.com/en/US/docs/general/whatsnew/whatsnew.html>

『*What's New in Cisco Product Documentation*』は RSS フィードとして購読できます。また、リーダー アプリケーションを使用してコンテンツがデスクトップに直接配信されるように設定することもできま す。RSS フィードは無料のサービスです。シスコは現在、RSS バージョン 2.0 をサポートしています。

 $\overline{\mathsf{I}}$ 

## <span id="page-2-0"></span>シスコ製品のセキュリティ

本製品には暗号化機能が備わっており、輸入、輸出、配布および使用に適用される米国および他の国で の法律を順守するものとします。シスコの暗号化製品を譲渡された第三者は、その暗号化技術の輸入、 輸出、配布、および使用を許可されたわけではありません。輸入業者、輸出業者、販売業者、および ユーザは、米国および他の国での法律を順守する責任があります。本製品を使用するにあたっては、関 係法令の順守に同意する必要があります。米国および他の国の法律を順守できない場合は、本製品を至 急送り返してください。

米国の輸出規制の詳細については、次の URL で参照できます[。](http://www.access.gpo.gov/bis/ear/ear_data.html) [http://www.access.gpo.gov/bis/ear/ear\\_data.html](http://www.access.gpo.gov/bis/ear/ear_data.html)

 $\mathsf I$ 

 $\blacksquare$